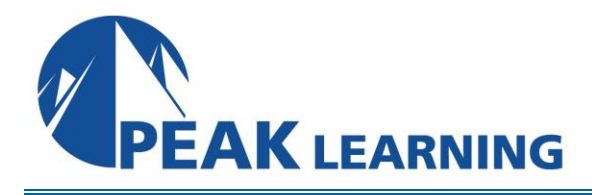

# **Programming in Python** (5 Days)

# **OVERVIEW**

This course presents both the programming interface and the techniques that can be used to write procedures in Python on Windows systems.

# **COURSE OBJECTIVES**

Each participant will be able to use Python techniques and commands to write scripts to perform various user and administrative tasks.

# **EXECUTION**

Each participant will have their own functioning complete (virtual) or physical Windows system, including the Python programming language environment and all lab files.

# **COURSE PREREQUISITES**

It is helpful if the participants have had some experience with the Python language (basic constructs, data types, functions).

# **COURSE OUTLINE**

# **Writing Python Scripts (Review)**

history, versions, ports layout of a Python procedure running on a Windows platform module importation column format documentation (docstrings) pydoc - generating man or html pages syntax checking via pylint

#### **Execution Methods**

one-liners scripts command line interaction interactive / debugging mode

#### **Advanced Data Structures Definition and Access**

using sys.stdin and fileinput.input( ) generator functions arrays that contain arrays arrays that contain dictionaries special properties of dictionaries dictionaries that contain arrays dictionaries that contain dictionaries (command line) option processing functions with named parameters

# **Python Interaction with the Operating System : part 1**

- the os Module
- environment variables launching external programs paths, directories and filenames dates and times the Time module handling (system) signals

#### **Python Interaction with the Operating System : part 2**

file handling functions (os and os.path) using ARGV value(s) process and thread creation converting to daemon level execution

#### **Processing XML Data in Python**

XML data layout reading / parsing XML data in Python via regular expressions via the DOM library via SAX parsing via ElementTree writing XML data in Python

#### **An Introduction to Python Classes**

OO programming defining classes initializers, constructors, and destructors instance methods properties packaging Serialization (pickle)

# **Multiprogramming**

multi-processing (advantages / disadvantages) daemon transition (native) POSIX threads the Python thread manager threading module

#### **Network Programming**

sockets socket options client concepts server concepts multi-tasking network server multi-threading network server

# **Unit testing**

unittest Python module writing test cases defining assertions exceptions edge cases

#### **Distributing Modules**

installing packages ways to distribute code overview of distutils preparing for distribution creating a source distribution creating built distributions setup.py options setup.py commands

# **Database Interaction**

Python cx\_Oracle (database interface) connection object cursor object embedding SQL statements fetching objects

# **Graphical User Interface (GUI)**

Python Tkinter (interface to Tcl/Tk) widget access main window frame,button,menu,boxes (15 types) main event loop